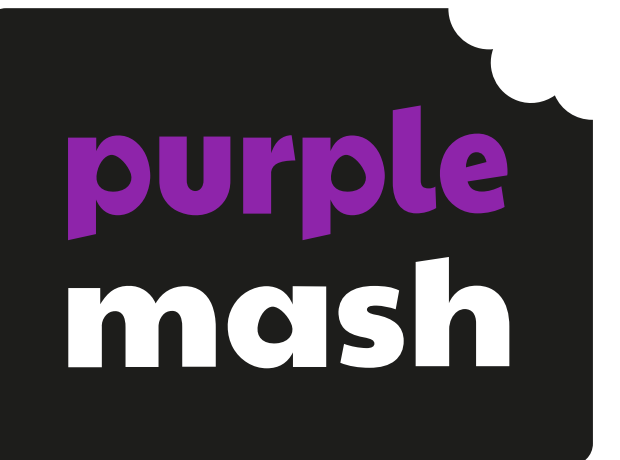

# **Computing Scheme of Work Overview Year 5**

# **Contents**

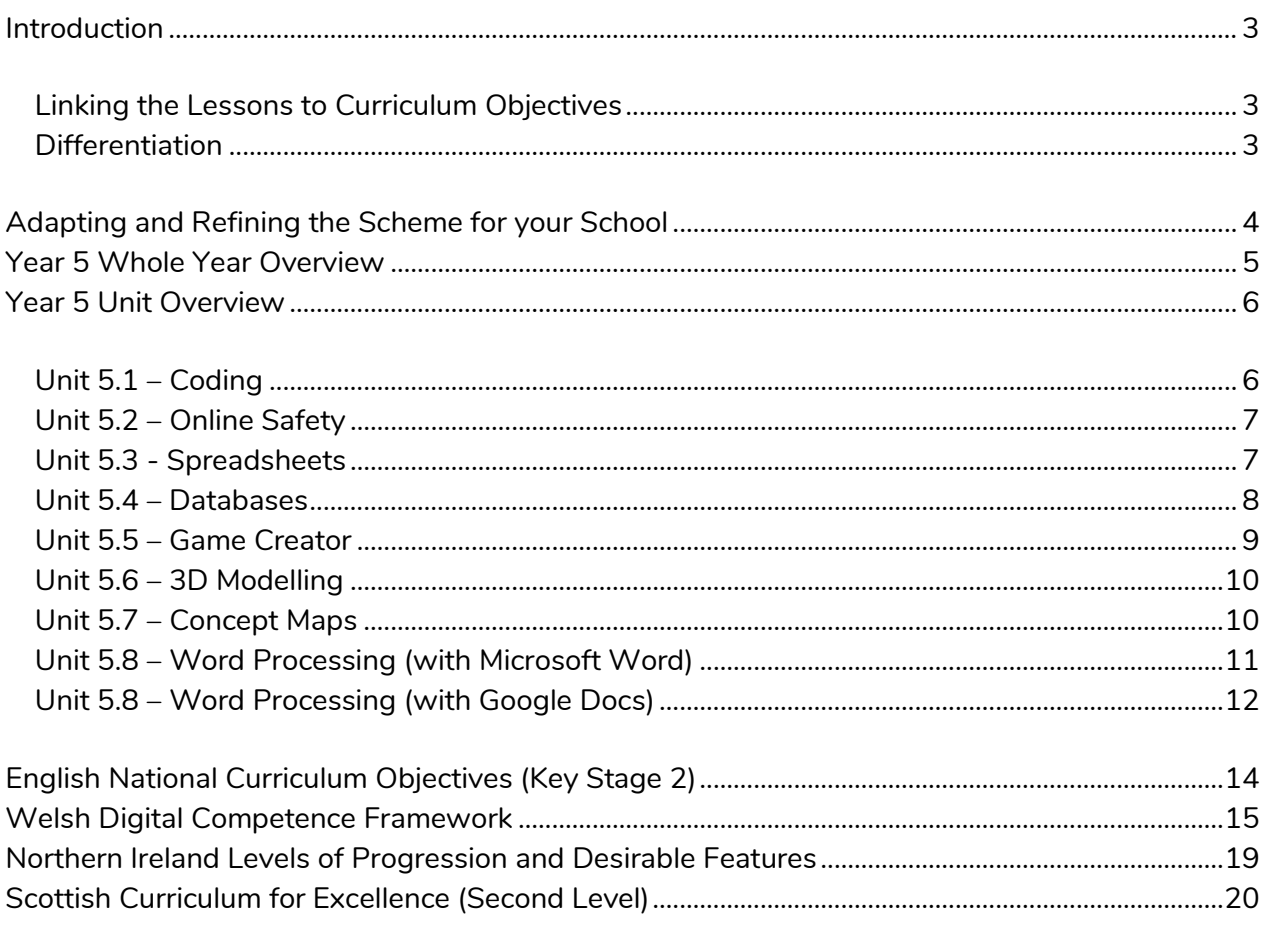

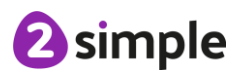

Need more support? Contact us:

# <span id="page-2-0"></span>**Introduction**

This document contains an overview of the units included in the Purple Mash Computing Scheme of Work for Year 5.

For detailed lesson plans and other information, see the documents for the individual units themselves.

Most lessons assume that children are logged onto Purple Mash with their own individual usernames and passwords, so their work will be saved in their own folders automatically and can be easily reviewed and assessed by the class teacher. If children have not used and logged onto Purple Mash before then they will need to spend some time before starting these lessons, learning how to do this. Children can be supported by having their printed logon cards (produced using [Create and Manage Users\)](https://www.purplemash.com/site#app/guides/Create_Manage_Users_Guide) to hand.

Lesson plans also make use of the facility within Purple Mash to set activities for pupils which they can then complete and hand-in online (2Dos). This enables you to assess their work easily as well as distribute resources to all pupils. If children have not opened 2Dos before then they will need more detailed instructions about how to do this. A teacher's guide to 2Dos can be found in the teacher's section: [2Dos Guide.](https://www.purplemash.com/site#app/guides/2dos_pdf_Guide)

If you are currently using a single login per class or group and would like to set up individual logins yourself, then please see our guide to doing so at [Create and Mange Users.](https://www.purplemash.com/site#app/guides/Create_Manage_Users_Guide) Alternatively, please contact support at [support@2simple.com](mailto:support@2simple.com) or 0208 203 1781.

To force links within this document to open in a new tab, right-click on the link then select 'Open link in new tab'.

# <span id="page-2-1"></span>**Linking the Lessons to Curriculum Objectives**

At the end of this document you will find a breakdown showing how the units relate to the curricula of England, Wales, Northern Ireland and Scotland. Within each unit document is a section called Assessment Guidance with exemplars of how a child at emerging, expected and exceeding level of achievement could demonstrate this in their work through the unit. These statements could also be used for reporting.

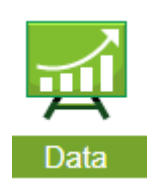

This information can be used in association with the Purple Mash Data Dashboard to make and record judgements about children's outcomes and demonstrate progress over time.

For more information about the Data Dashboard see the [Data Dashboard manual](https://www.purplemash.com/app/guides/Data_Dashboard_Users_Guide) or view the videos within the Data Dashboard tool.

### <span id="page-2-2"></span>**Differentiation**

Where appropriate, guidance has been given on how to simplify tasks within lessons or challenge those who are ready for more stretching tasks.

#### **Need more support? Contact us:**

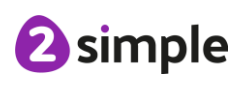

# <span id="page-3-0"></span>**Adapting and Refining the Scheme for your School**

In an ideal world, pupils would be able to complete all units; this provides a wide range of different technological experiences using a variety of tools. The overlaps between units serve to deepen understanding of computational concepts and provide opportunities for pupils to apply and extend understanding and make links in their knowledge and capabilities.

However, as a school, you might decide that you need to refine the scheme for your own purposes and needs, meaning that not all units can be covered. This section aims to help you to do this whilst still being confident in curriculum coverage.

Firstly, use the colour coding to pick and choose units that cover the three strands of computing content to ensure a spread of complimentary opportunities and skills and to ensure curriculum coverage. Ideally, balance these strands over the whole school so that pupils cover and revisit all areas.

Secondly, look for opportunities to incorporate the computational skills into other subjects. Resources could be adapted or created to match your topics. Here are some suggestions:

Units that link to the maths curriculum:

- 5.4 Databases
- 5.3 Spreadsheets

Units that could be part of English lessons:

• 5.8 Word Processing

Units that could easily be topic linked; resources will need to be adapted to have a topic theme: Any of the data handling units suggested in the maths section.

• 5.5 Game Creator

For lessons taught more discretely as computing such as Email (3.5) and Blogging (6.4), topic themes could still be used to double-up on objectives covered.

Online safety units can be part of RSE\PSHE lessons; there is a strong link between the learning objectives related to online safety with many of the online safety lessons aligning with RSE\PSHE objectives.

We have a stand-alone spreadsheet unit for Y6, this does not rely upon having completed the other spreadsheet units so might be another way to familiarise pupils with spreadsheets without including a spreadsheet unit in each year groups. In this case, we would advise including the use of spreadsheets and other data programs within maths where there is a curricular link.

#### **Need more support? Contact us:**

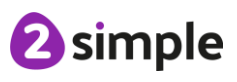

# <span id="page-4-0"></span>**Year 5 Whole Year Overview**

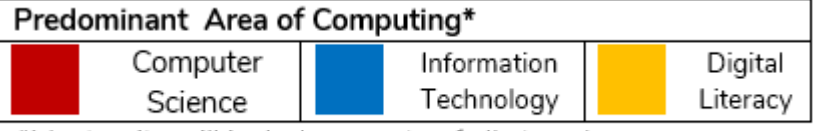

\*Most units will include aspects of all strands.

**These units can be taught in any order to meet the needs of your wider curriculum.**

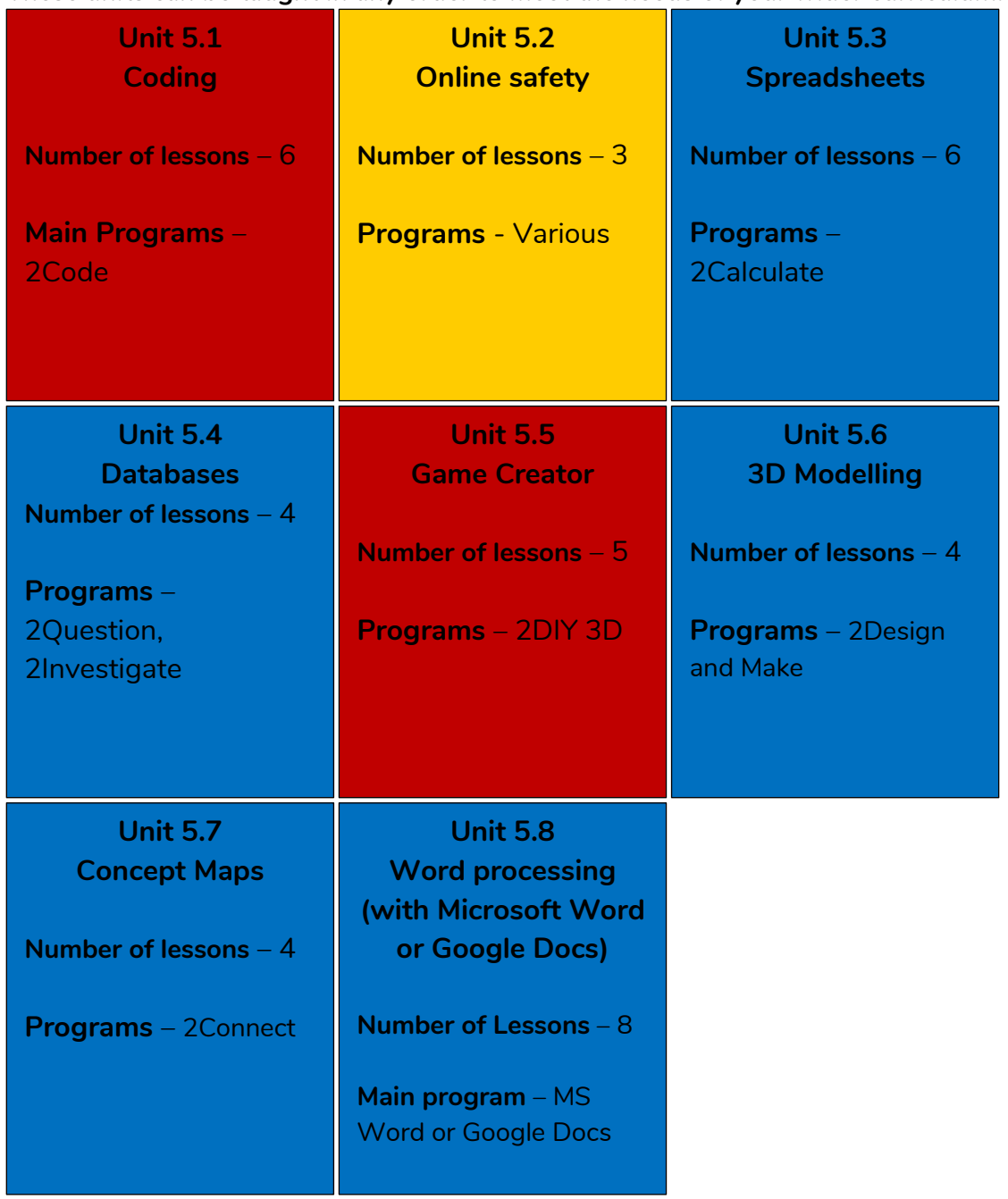

**Need more support? Contact us:**

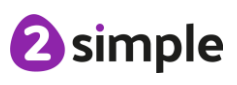

# <span id="page-5-0"></span>**Year 5 Unit Overview**

# <span id="page-5-1"></span>**Unit 5.1 – Coding**

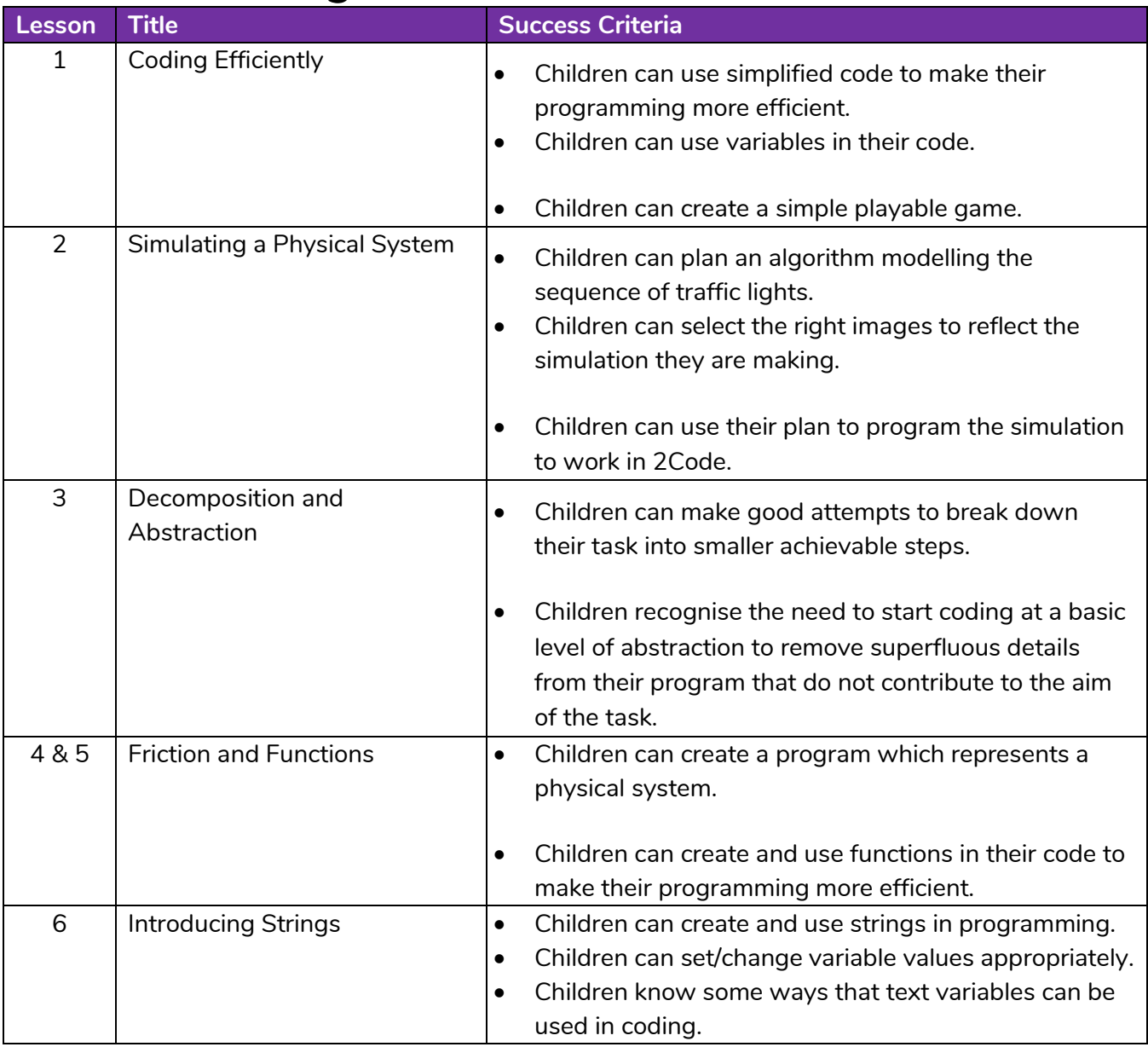

**Need more support? Contact us:**

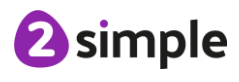

### <span id="page-6-0"></span>**Unit 5.2 – Online Safety**

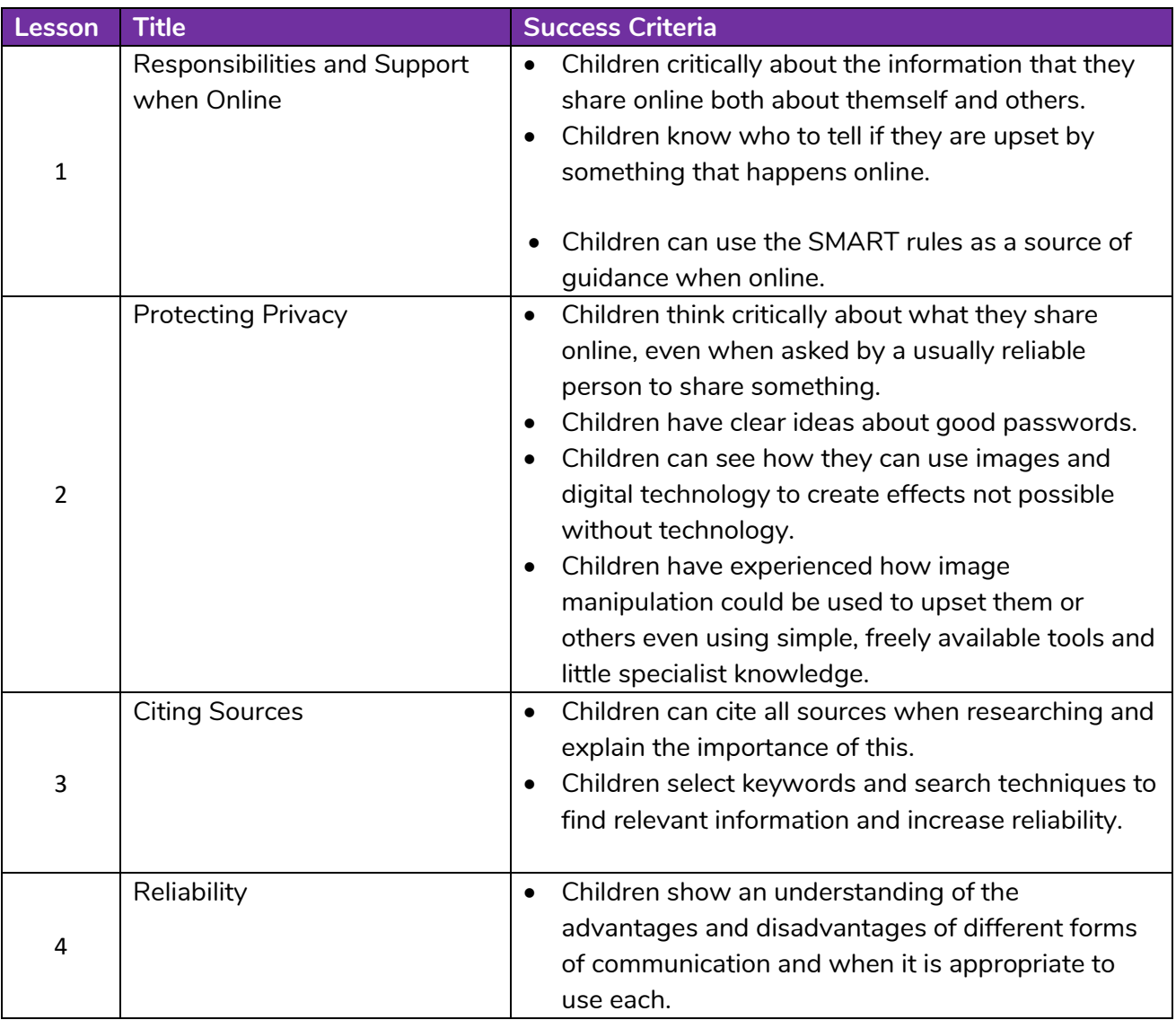

### <span id="page-6-1"></span>**Unit 5.3 - Spreadsheets**

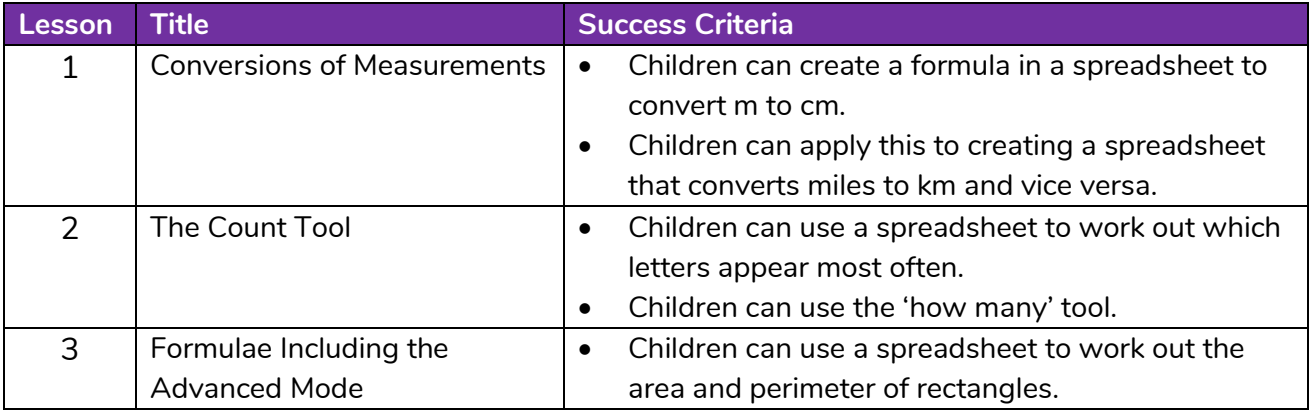

#### **Need more support? Contact us:**

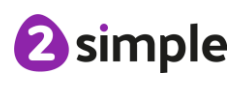

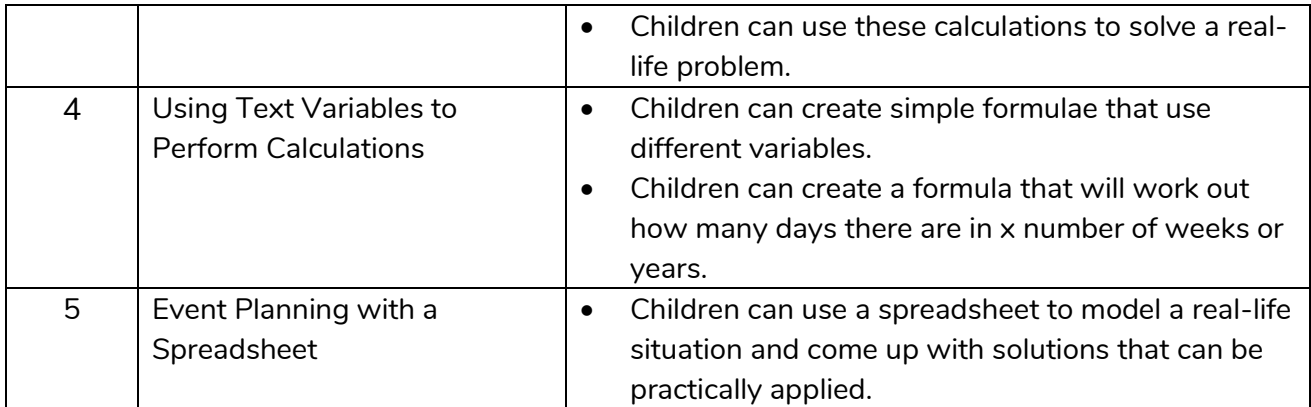

### <span id="page-7-0"></span>**Unit 5.4 – Databases**

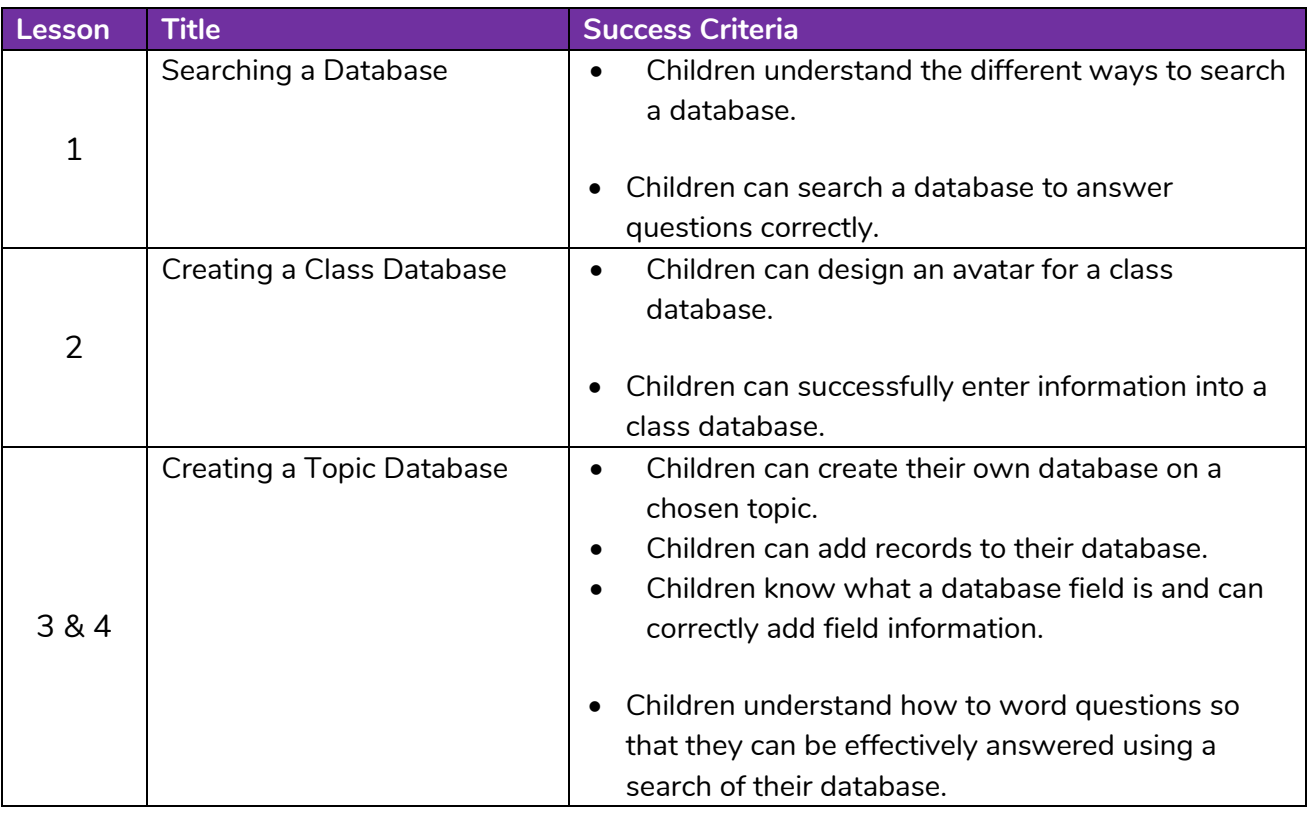

**Need more support? Contact us:**

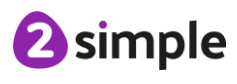

### <span id="page-8-0"></span>**Unit 5.5 – Game Creator**

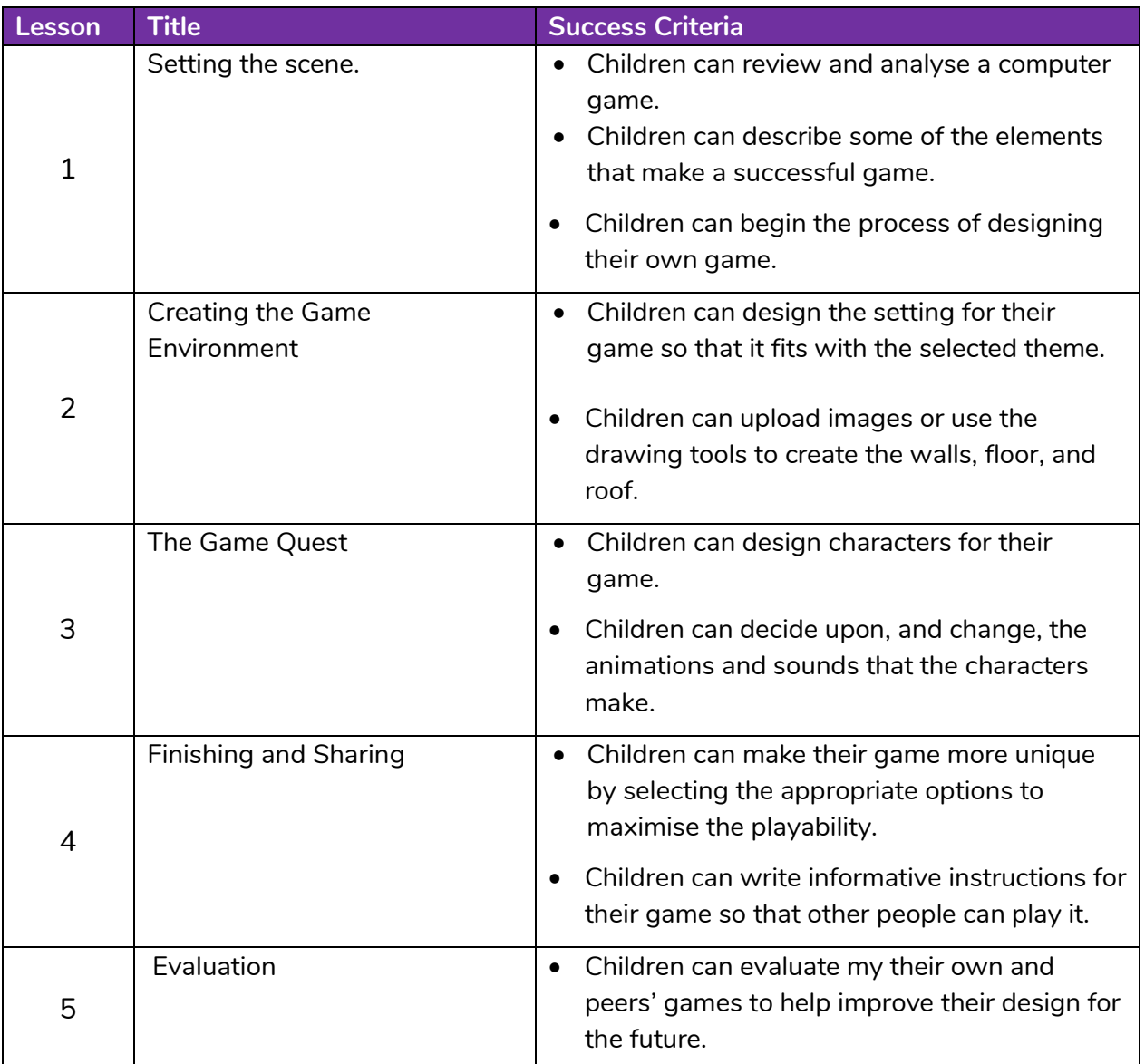

**Need more support? Contact us:**

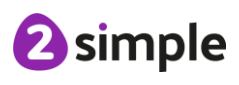

### <span id="page-9-0"></span>**Unit 5.6 – 3D Modelling**

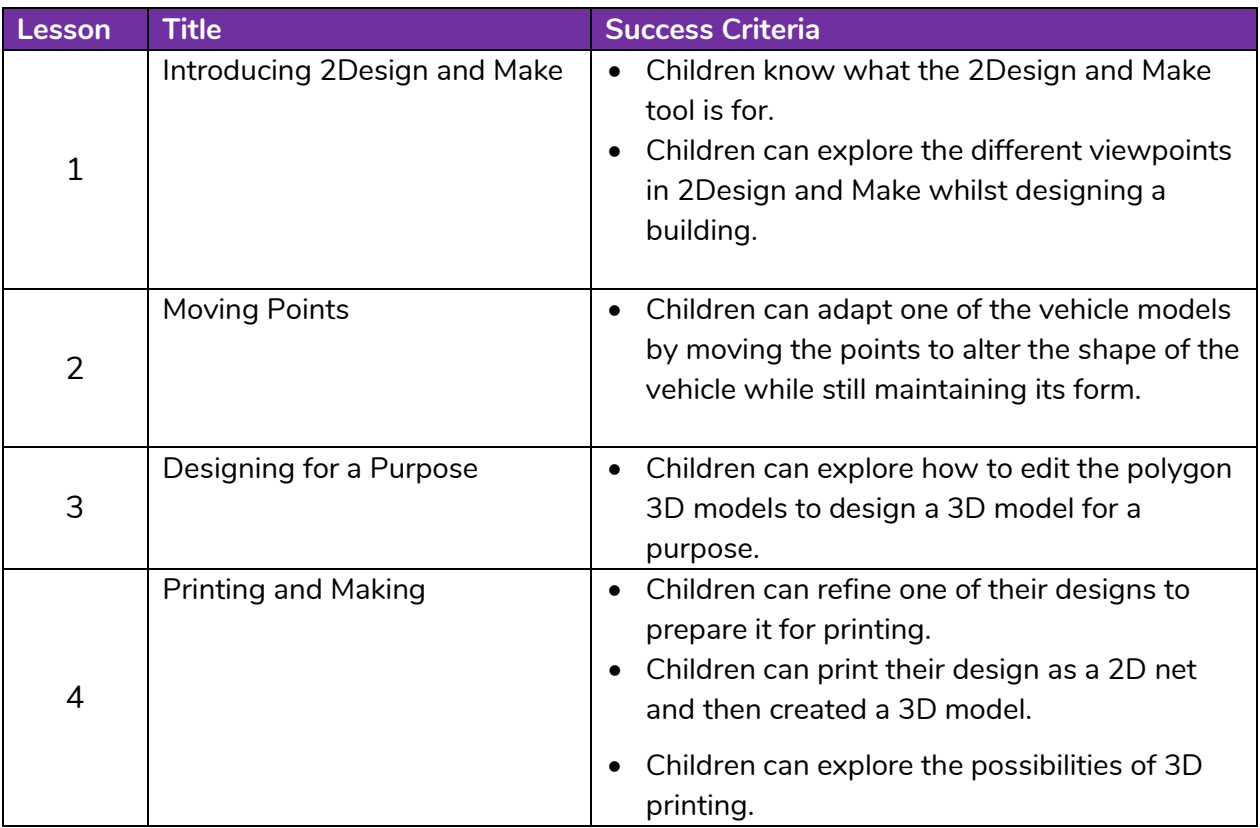

### <span id="page-9-1"></span>**Unit 5.7 – Concept Maps**

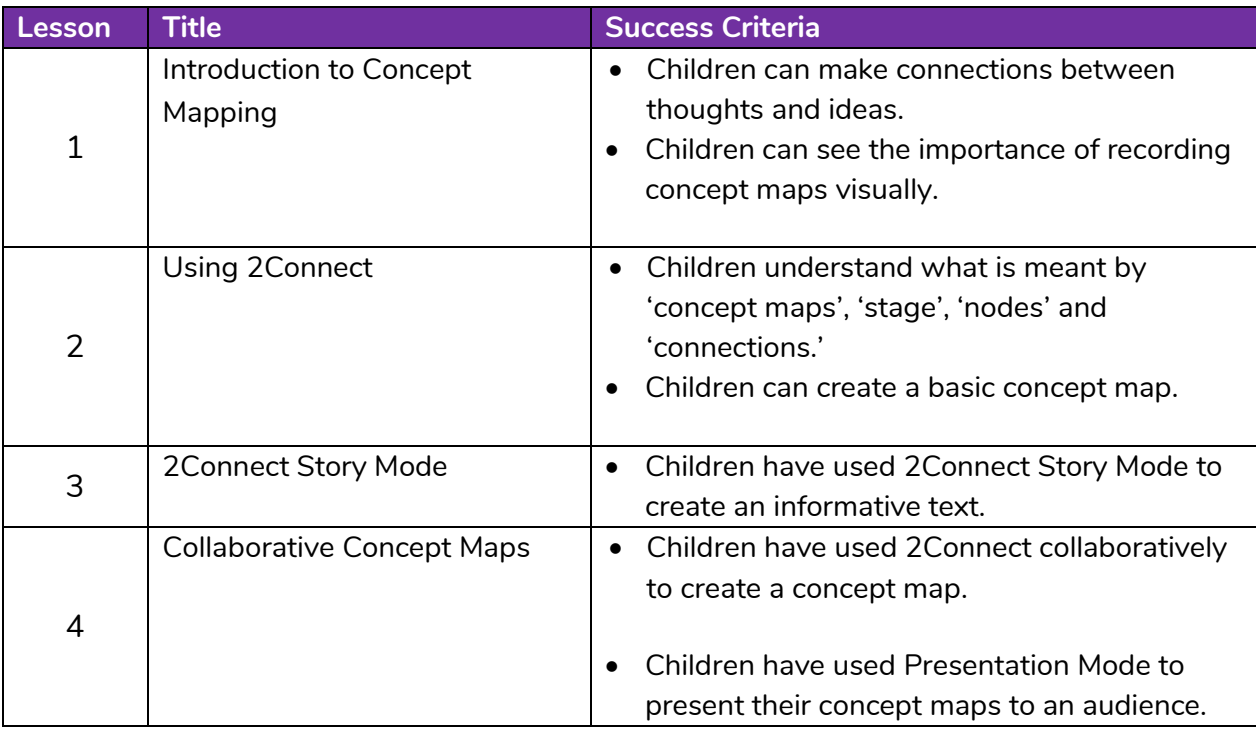

#### **Need more support? Contact us:**

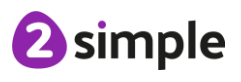

### <span id="page-10-0"></span>**Unit 5.8 – Word Processing (with Microsoft Word)**

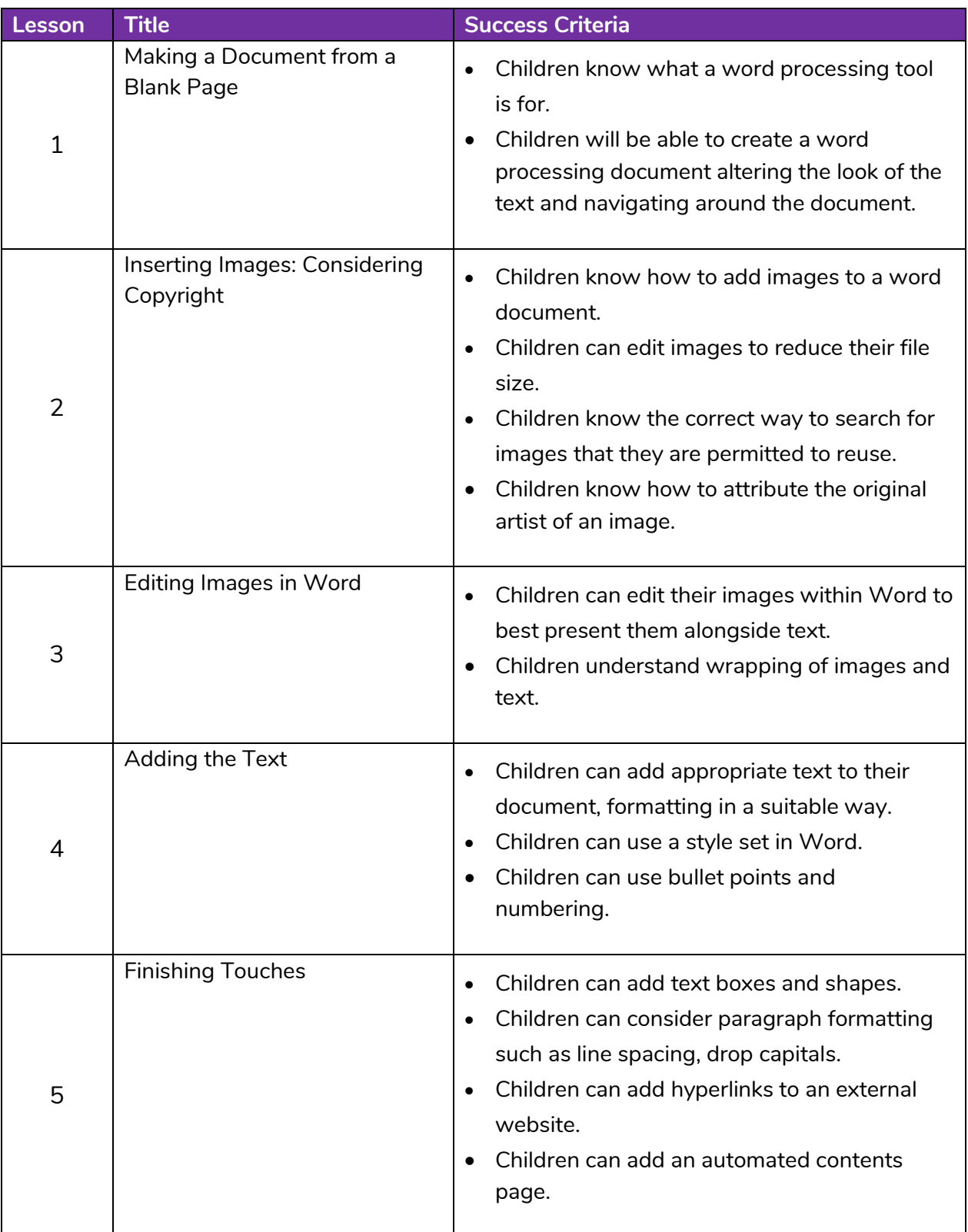

**Need more support? Contact us:**

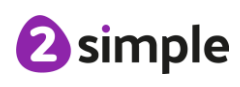

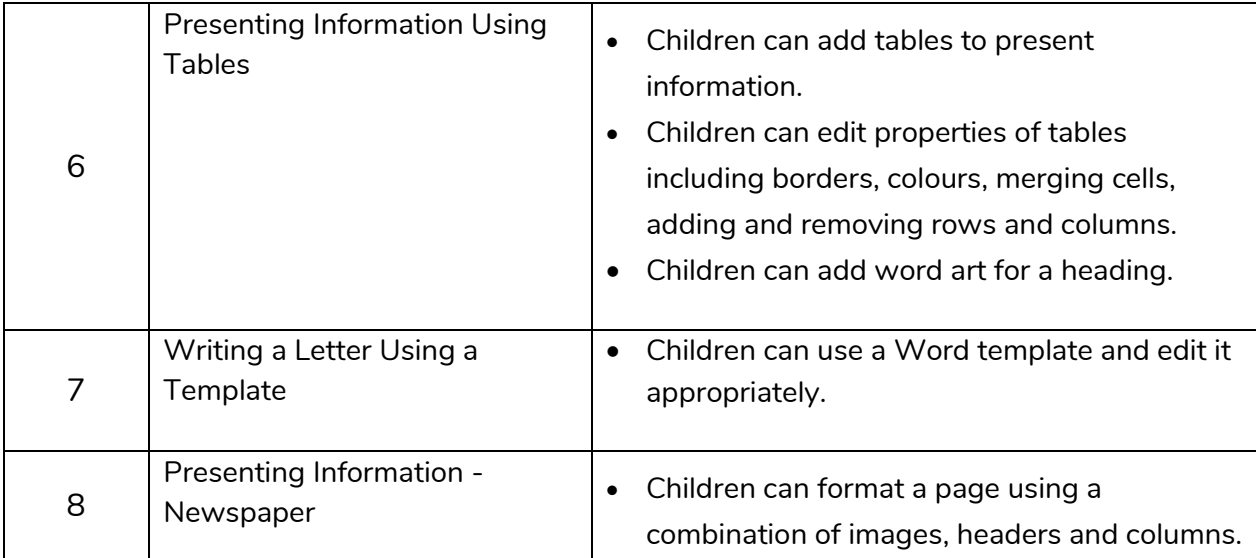

## <span id="page-11-0"></span>**Unit 5.8 – Word Processing (with Google Docs)**

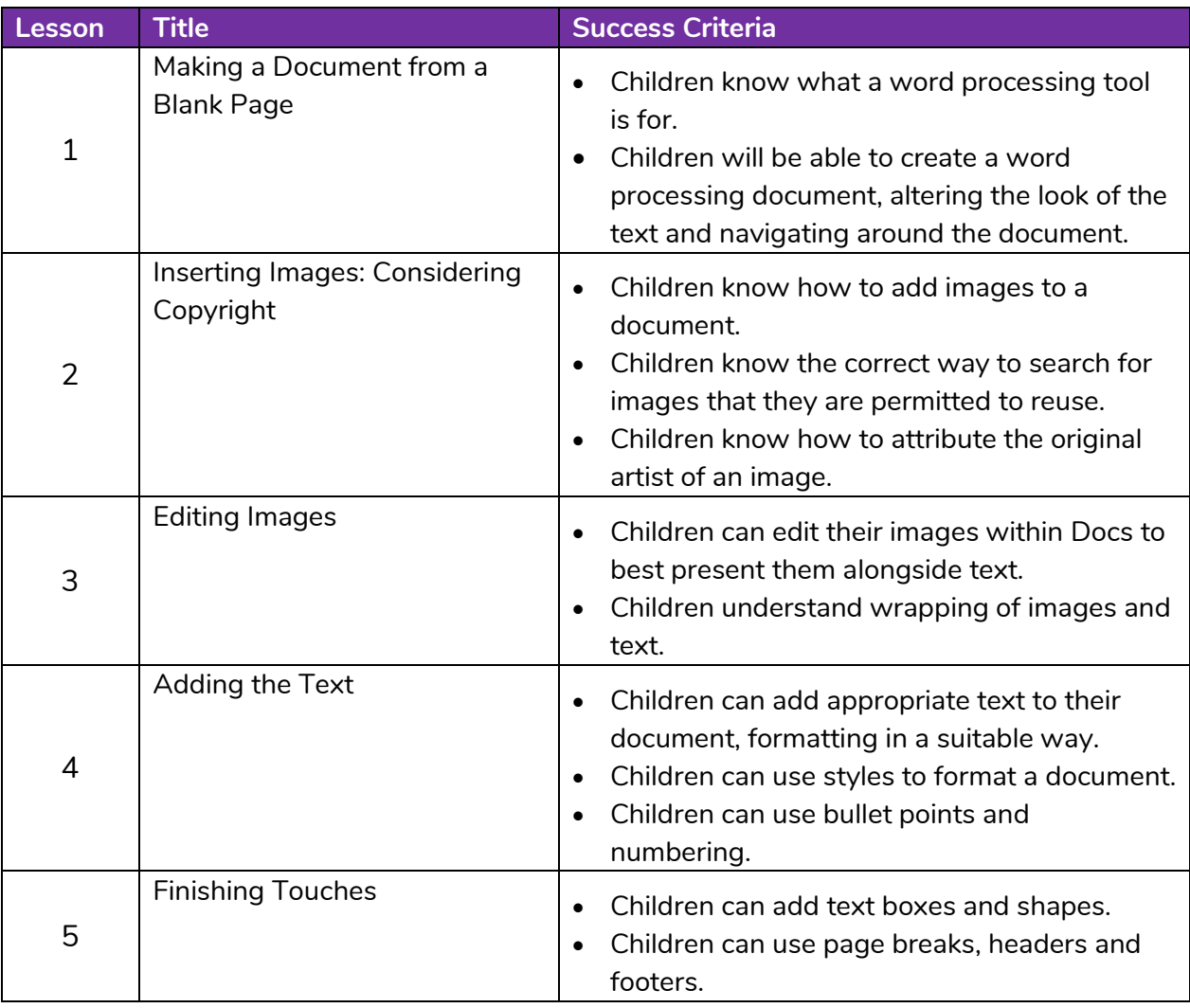

#### **Need more support? Contact us:**

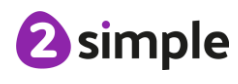

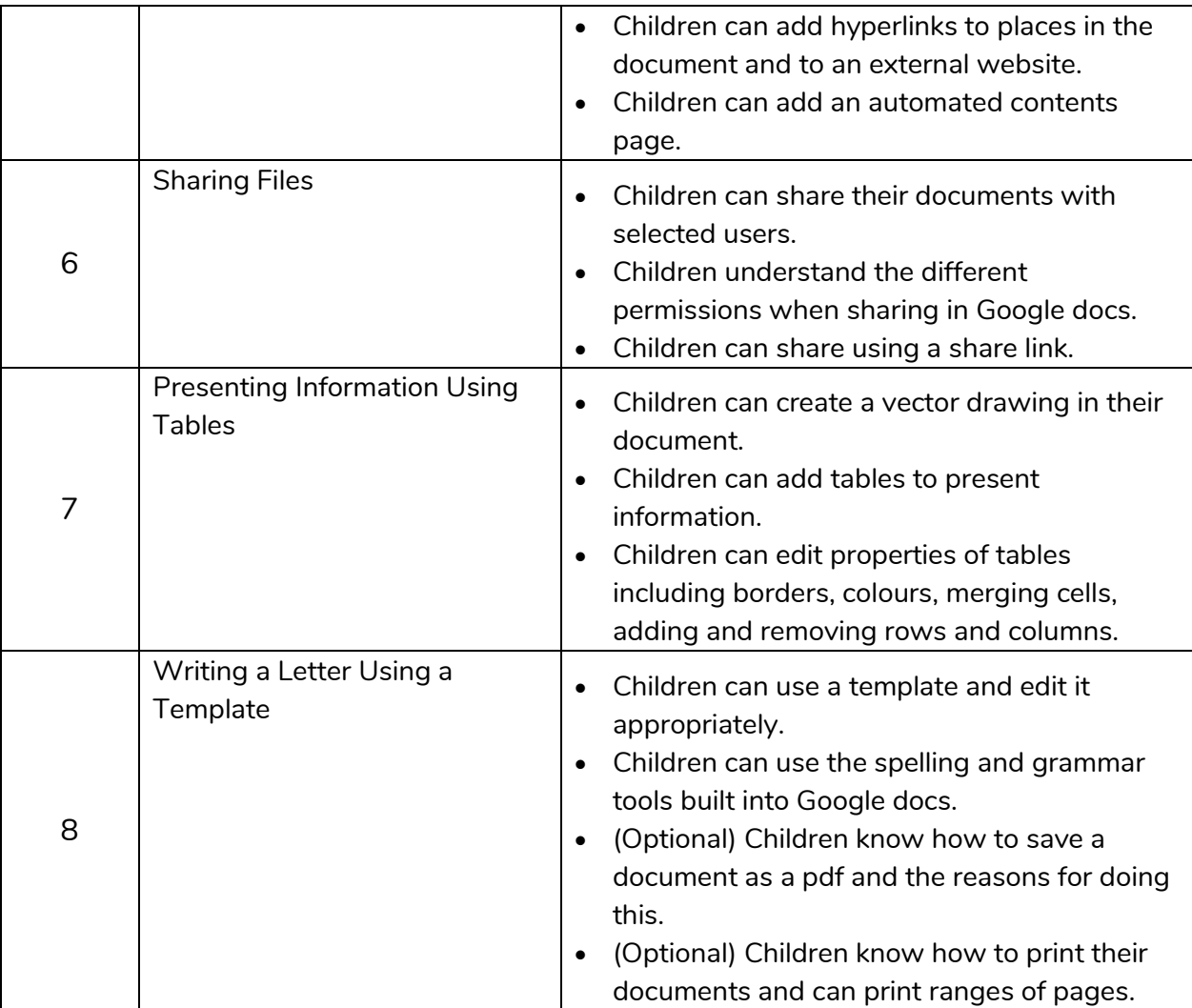

**Need more support? Contact us:**

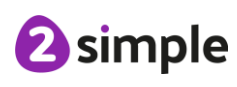

# **English National Curriculum Objectives (Key Stage 2)**

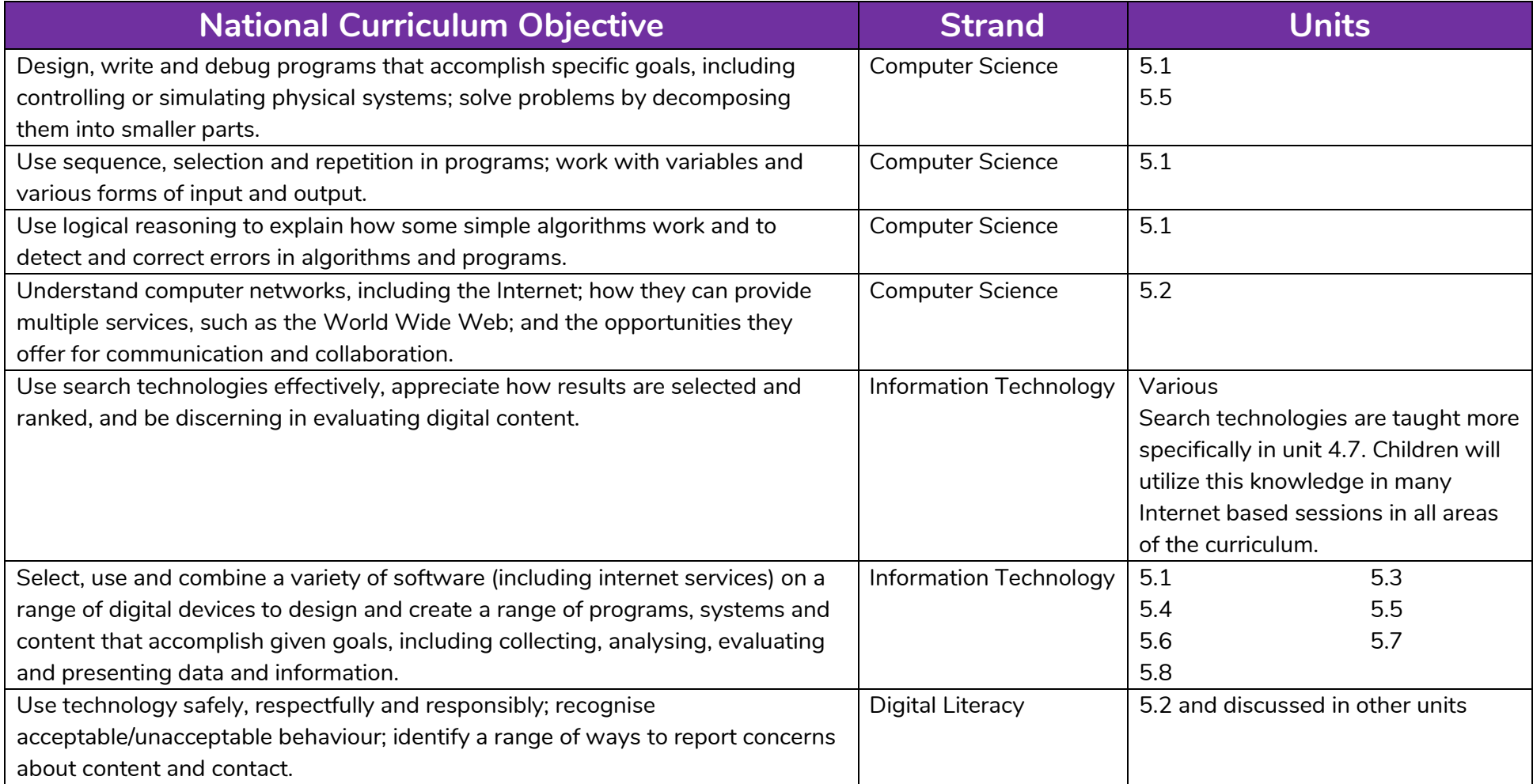

#### <span id="page-13-0"></span>**Need more support? Contact us:**

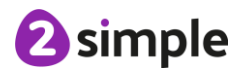

# **Welsh Digital Competence Framework**

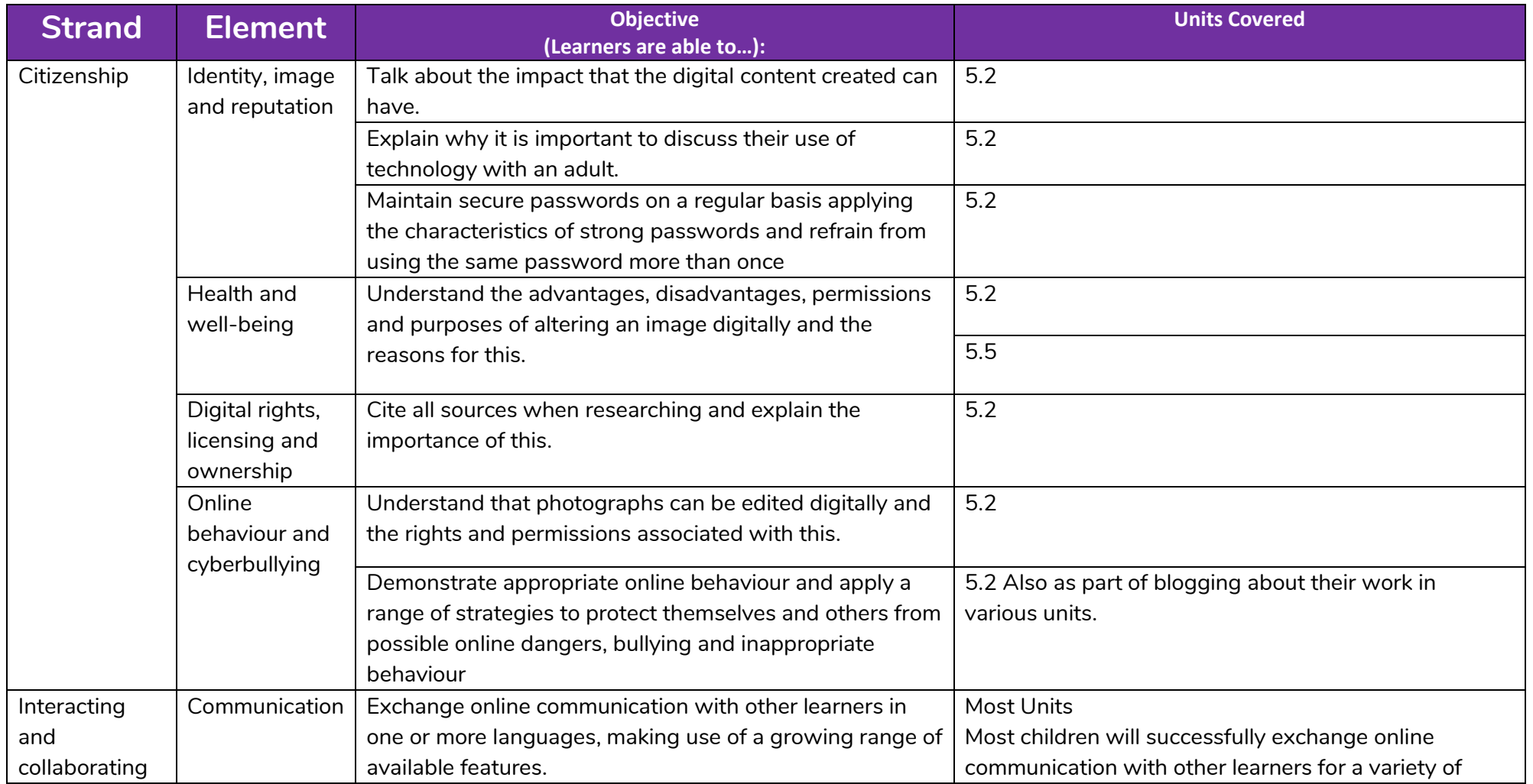

#### <span id="page-14-0"></span>**Need more support? Contact us:**

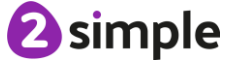

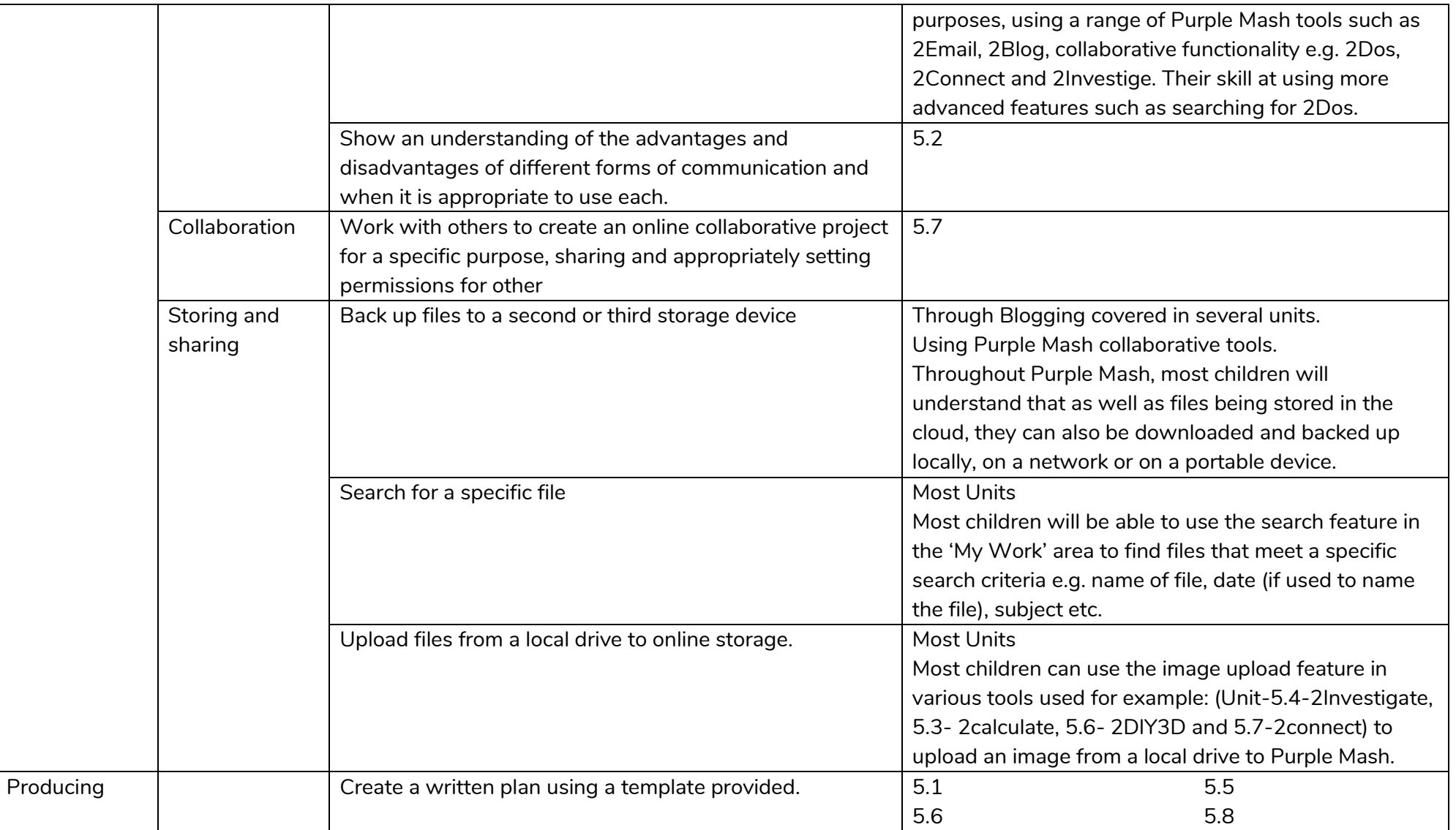

#### **Need more support? Contact us:**

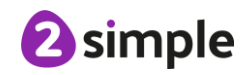

#### Purple Mash Computing Scheme of Work – Overview - Year 5

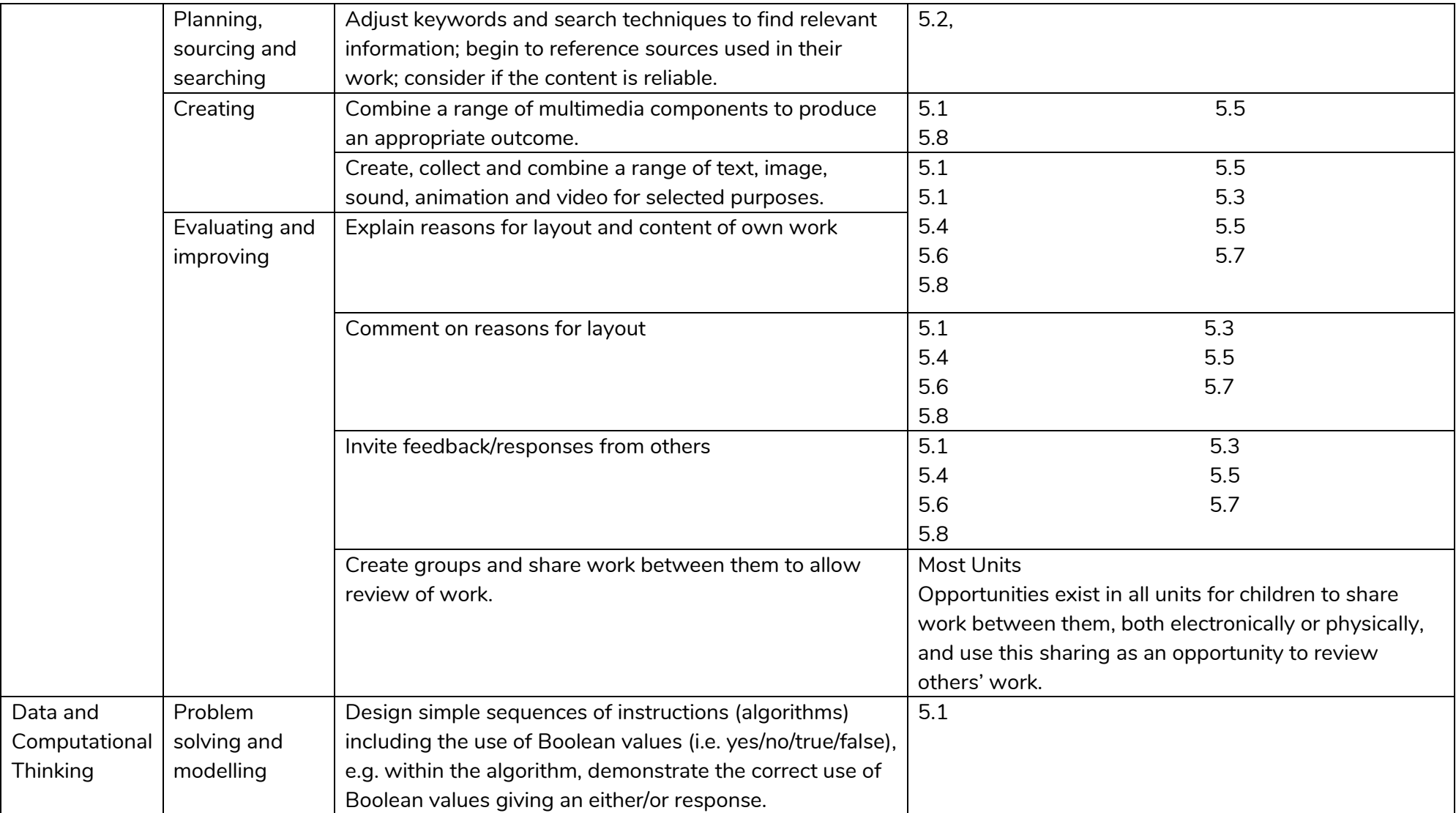

#### **Need more support? Contact us:**

#### Purple Mash Computing Scheme of Work – Overview - Year 5

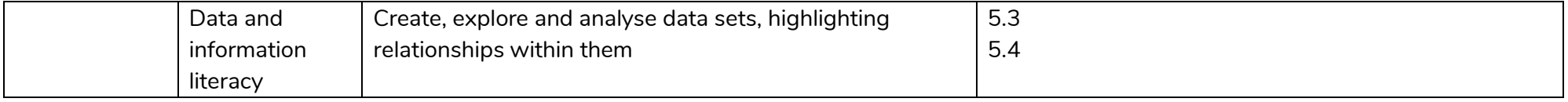

**Need more support? Contact us:**

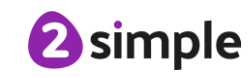

# <span id="page-18-0"></span>**Northern Ireland Levels of Progression and Desirable Features**

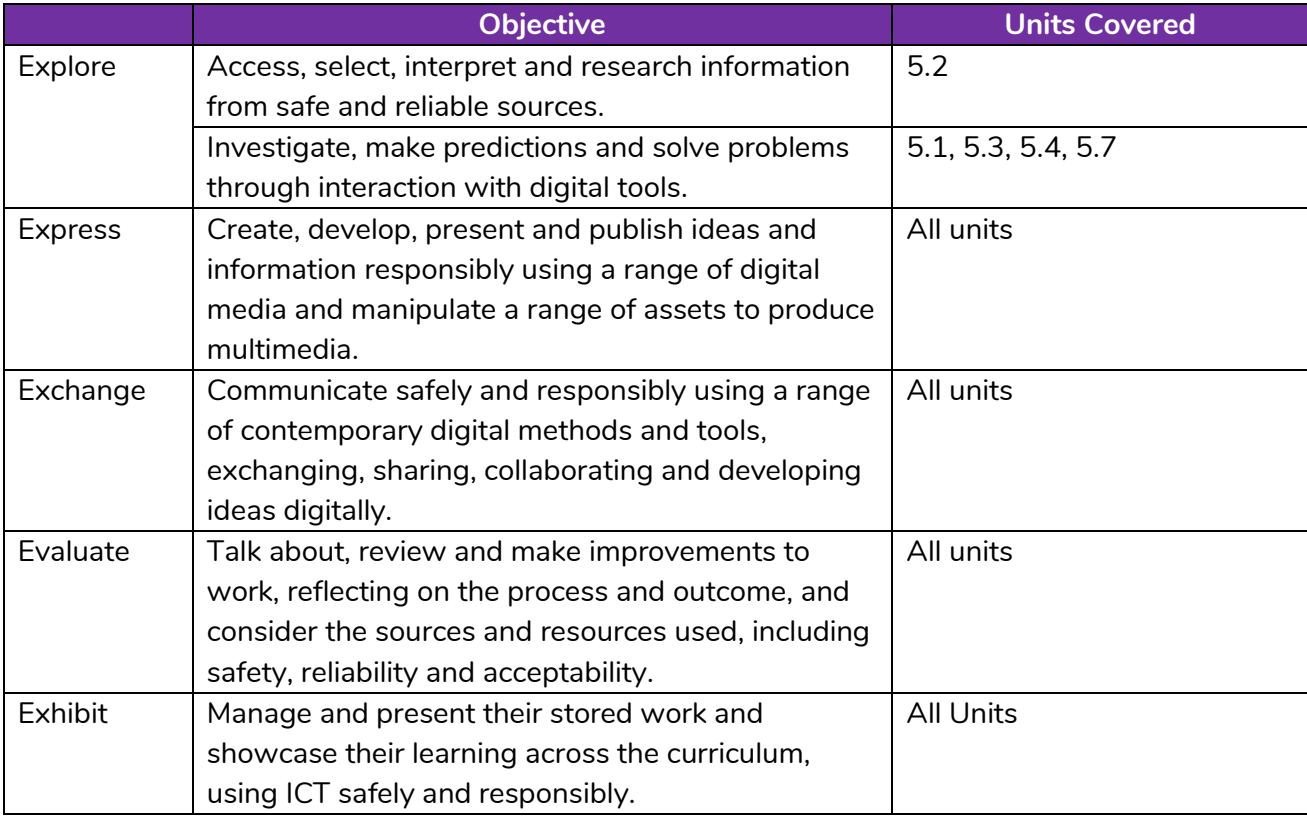

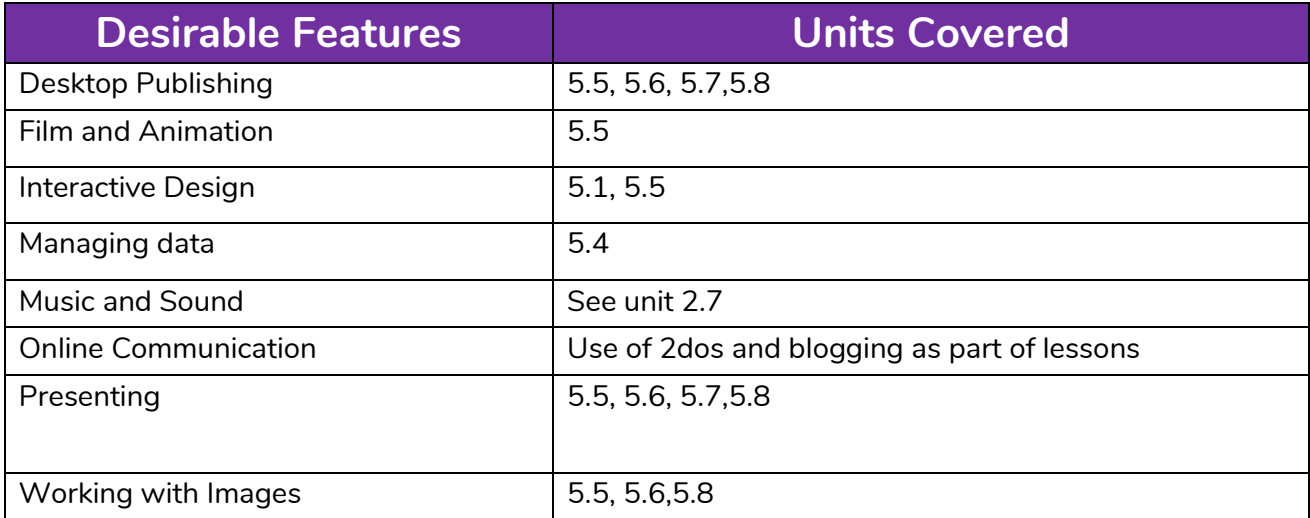

**Need more support? Contact us:**

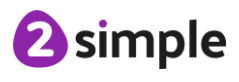

# <span id="page-19-0"></span>**Scottish Curriculum for Excellence (Second Level)**

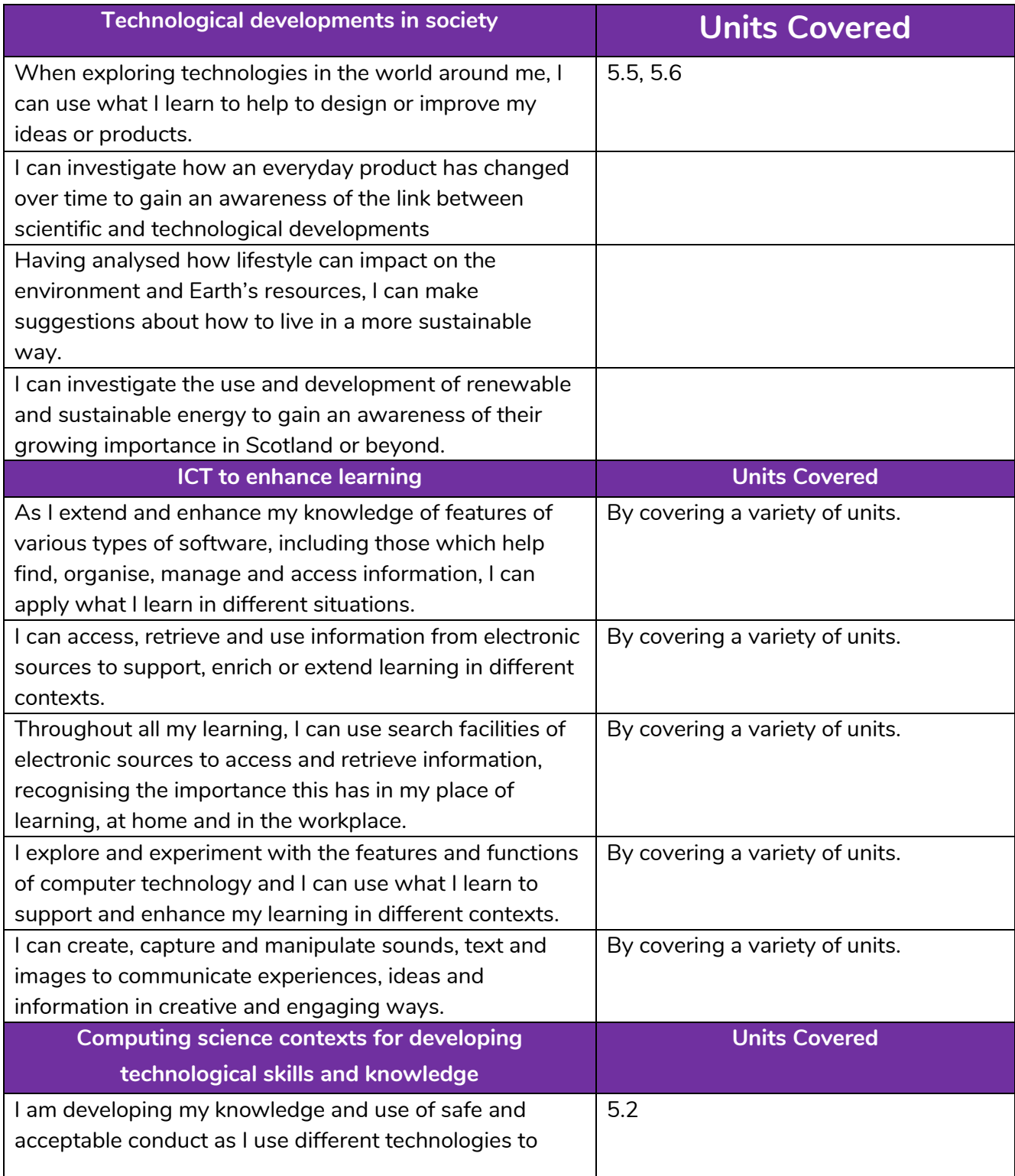

#### **Need more support? Contact us:**

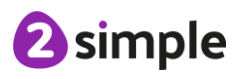

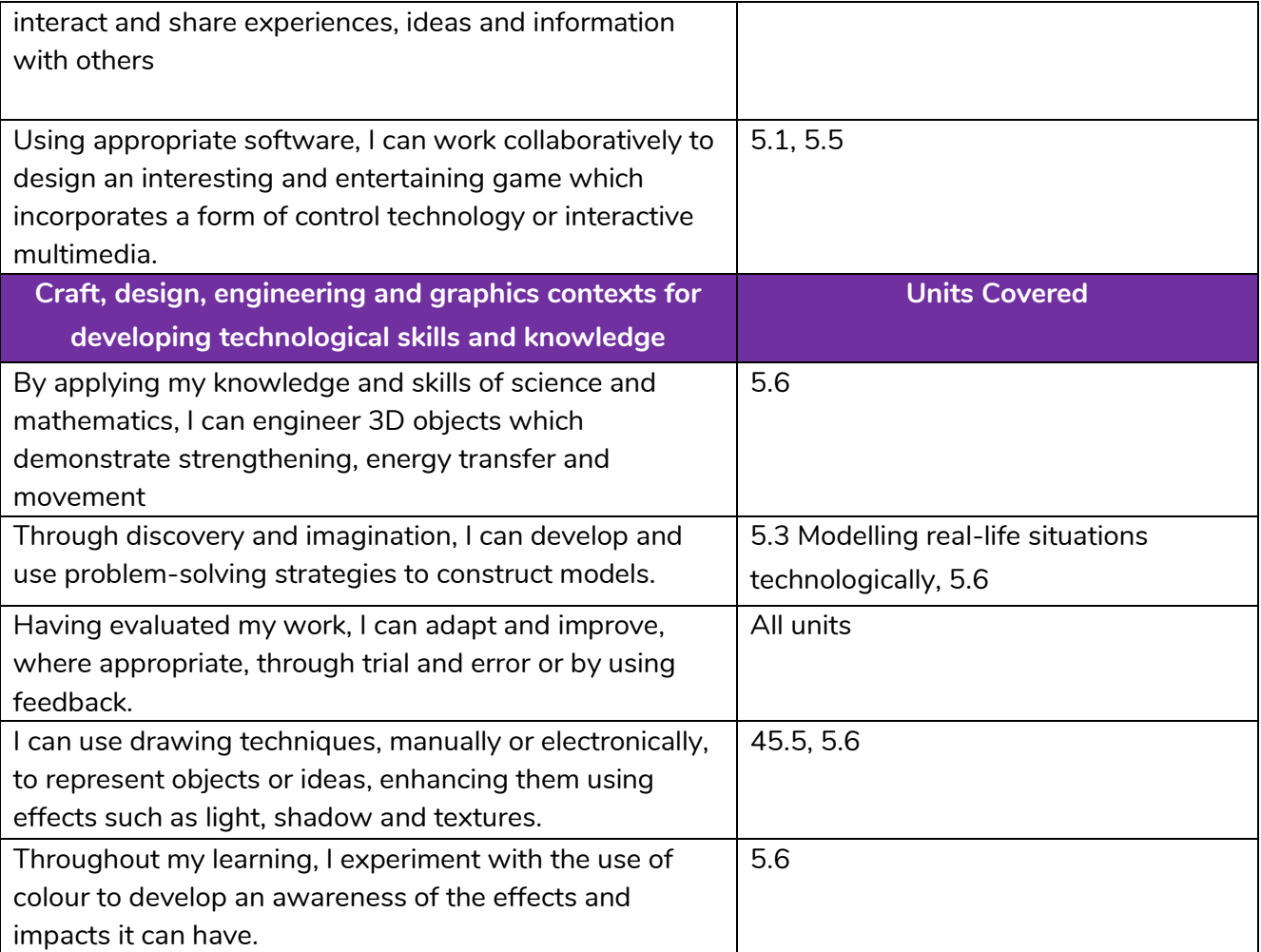

**Need more support? Contact us:**

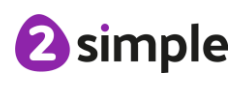